# **Prompt Translation Services Installer For Microsoft Office 2003 Crack Free**

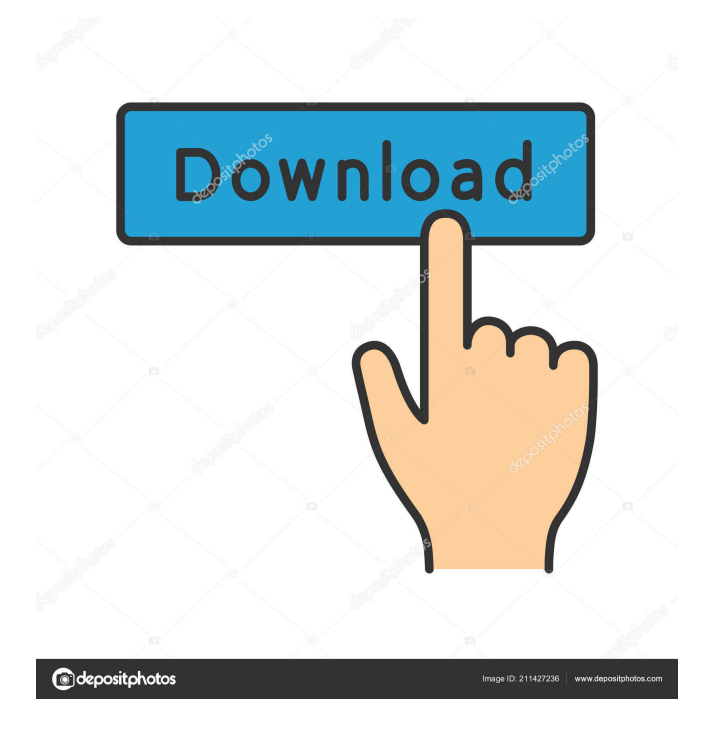

## **Prompt Translation Services Installer For Microsoft Office 2003 Crack+ [Win/Mac]**

Prompt Translation Services Installer for Microsoft Office 2003 is a program developed by Research Pane. The main program executable is 'Prompt Translation Services Installer for Microsoft Office 2003.exe'. The software installer includes 1 file and is usually about 5.74 MB (5,775,692 bytes). Prompt Translation Services Installer for Microsoft Office 2003 displays a window when running and the main program executable is 'Prompt Translation Services Installer for Microsoft Office 2003.exe'. The software is designed to install and uninstall easily, it is a single-component setup

package. The main program executable is available as a small and safe download from our website. You can also choose from our complete software collection by clicking the Plus button. Prompt Translation Services Installer for Microsoft Office 2003 includes 16 software applications and in total they occupy 8.95 GB on disk. Program details

URL: www.researchpane.com Installation folder: C:\Program Files\Research Pane Uninstaller: MsiExec.exe /I{E7A9D219-7836-4400-A841-F3E5FAB46D10} (The Windows Installer is used for the installation, maintenance, and removal.)Regeringen vill strama upp ansvarsförhållandena om förundersökningar mot rasistiska våldsdåd. Det vill man göra på bekostnad av domaren, men inte på bekostnad av domstolens instanser, säger integrationsministern Mehmet Kaplan (MP) i Ekot samtidigt som han medger att de ändringsförslag som nu behandlas är diskutabla. – Nu kommer den här debatten att fördjupas i ministrarna. Det är ett sätt att försöka ta tag i hållningen i Sverige, och hur hållningen till svensk och muslimer utvecklas. Jag ska ta reda på vad våra statsråd tycker

om det här, säger han. Inom EU är en rad and

#### **Prompt Translation Services Installer For Microsoft Office 2003 Product Key Full**

KEYMACRO is a powerful and powerful macro recorder that supports basic and advanced macro functions. Its support for languages enables you to record the macros in your current language. Download the utility to record macros for use in any language. Requirements: <a>[2]</a> Microsoft Office System 2003 applications ClickToRun Translation Tool - Keystroke Macro Simply click and run! Whether it's for long texts, photos, or professional multi-lingual presentations, ClickToRun converts your text file into a searchable PDF. It's a lightweight and quick solution that's the perfect way to get started with ClickToRun. Features: - Easy installation. - No installation of additional software. - Document settings: title, file name, file size, etc. - Manual or automatic conversion of text file to PDF. - Watermark. - Print output to PDF, JPEG or BMP. - Select text layer, character style or text alignment (left, center, right or baseline). - Use of different character styles (old / new / special character). - Easy editing / sorting of document. - Automatically saves the settings. - Complete help included. - Ability to change character size. TXT2PDF translation tool is a very easy tool to convert TXT to PDF. You just need to select the TXT file, choose the destination directory, press a button and the TXT file will be converted to PDF. More specifically, it supports multi-languages and Unicode text. The multi-languages it supports include Chinese, English, Japanese, Arabic, Thai,... It also provides 4 different text alignment (left, center, right, baseline), the user can set any text font. TextConverter - Multi-lingual Text to PDF Converter TextConverter is a software for easily creating a PDF from any text file and from any languages. It's possible to create PDF files from any text document, e.g., HTML, HTML 4.01, XML, plain text, RTF, etc. It's also possible to select the language of the resulting document. Any of the three (Auto, Standard, Custom) text alignment styles are supported. TextConverter can be used to export the content of application menus and toolbars (as in Word or Excel) to PDF. The export of the content of selection boxes, dialogs and controls is also 77a5ca646e

#### **Prompt Translation Services Installer For Microsoft Office 2003 Crack + License Keygen**

■ This utility is necessary for users who want to translate contents of Microsoft Office 2003 applications, for example, when working on short texts or large documents. Prompt Translation Services Instance for Microsoft Office 2003 will translate short texts and large documents between English, German, French, Spanish, Portuguese, Italian and Russian languages. Download the utility to automatically integrate PROMT translation services into Microsoft Office System 2003 applications (e. g., Word, Excel and other Office 2003 applications where Research Pane is available). Requirements:  $\mathbb{Z}$ Microsoft Office System 2003 applications Description:  $\mathbb{Z}$  This utility is necessary for users who want to translate contents of Microsoft Office 2003 applications, for example, when working on short texts or large documents. Prompt Translation Services Trainer for Microsoft Office 2003 will translate short texts and large documents between English, German, French, Spanish, Portuguese, Italian and Russian languages. Download the utility to automatically integrate PROMT translation services into Microsoft Office System 2003 applications (e. g., Word, Excel and other Office 2003 applications where Research Pane is available). Requirements:  $\mathbb{Z}$  Microsoft Office System 2003 applications Description:  $\mathbb{Z}$  This utility is necessary for users who want to translate contents of Microsoft Office 2003 applications, for example, when working on short texts or large documents. Guided Translation Tools Setup will allow to translate from English to any other language and all Microsoft Office 2003 applications. Download the utility to automatically integrate PROMT translation services into Microsoft Office System 2003 applications (e. g., Word, Excel and other Office 2003 applications where Research Pane is available). Requirements: **■ Microsoft Office** System 2003 applications Description:  $\mathbb{Z}$  This utility is necessary for users who want to translate contents of Microsoft Office 2003 applications, for example, when working on short texts or large documents. Microsoft Excel Data Properties will enable users to easily and quickly manage the internal data of Microsoft Excel formulas, charts and tables. Download the utility to automatically integrate PROMT translation services into Microsoft Office System 2003 applications (e. g., Word, Excel and other Office 2003 applications where Research Pane is available). Requirements: **a** Microsoft Office System 2003 applications Description: <sup>1</sup> This utility is necessary for users who want to translate contents of Microsoft Office 2003 applications, for example, when working on short texts or large documents. Microsoft Excel Query Builder will help users to build and edit queries easily.

#### **What's New In?**

Prompt Translation Services Installer for Microsoft Office 2003 will translate short texts and large documents between English, German, French, Spanish, Portuguese, Italian and Russian languages. Download the utility to automatically integrate PROMT translation services into Microsoft Office System 2003 applications (e. g., Word, Excel and other Office 2003 applications where Research Pane is available). Requirements: 2 Microsoft Office System 2003 applications QuickBackup for Microsoft Office 2003 Description: QuickBackup for Microsoft Office 2003 will backup one or all of your Microsoft Office 2003 programs. It supports all versions of Microsoft Office 2003 programs. QuickBackup is so easy to use that you don't need to know any computer languages to use it. You can let QuickBackup automatically save your Microsoft Office 2003 programs in order to protect your valuable documents. If you want to use QuickBackup to backup the Microsoft Office 2003 programs, you just need to click the Backup button, set the Backup path, and check the Save checkbox to let QuickBackup automatically save your Microsoft Office 2003 programs. Download to see QuickBackup in action. Requirements: **Microsoft Office 2003 programs TimeLogger** for Microsoft Office 2003 Description: TimeLogger for Microsoft Office 2003 can automatically record when you perform various actions on your computer, such as starting or stopping a program, moving and resizing windows, and opening files. By using these data, you can easily calculate how much time you spend on various computer activities. You can also create a custom report and publish it to Microsoft Excel or other Office applications. TimeLogger for Microsoft Office 2003 includes 4 different modes, and you can choose one of them to log your computer actions. To use TimeLogger for Microsoft Office 2003, you need to download it and install it on your computer. After that, you can set the desired mode, choose the time range for recording, and begin your computer activity. TimeLogger for Microsoft Office 2003 will keep a log on your computer in the specified time range by default. You can change the log path to any directory that you want, and you can even specify the log path in a batch file. Requirements: *A* Microsoft Office 2003 programs TimeLogger for Microsoft Office 2003 Description: TimeLogger for Microsoft Office 2003 can automatically record when you perform various actions on your computer, such as starting or stopping a program, moving and resizing windows, and opening files. By using these data, you can easily calculate how much time you spend on various computer activities. You can also create a custom report and publish it to Microsoft Excel or other Office applications. TimeLogger for Microsoft Office 2003 includes 4 different modes, and you can choose one of them to log your computer actions. To use TimeLogger for Microsoft Office 2003, you need to download it and install it on your computer. After that,

## **System Requirements For Prompt Translation Services Installer For Microsoft Office 2003:**

Recommended: Please note that some features of certain operating systems may not be available in this version, and hence may not work correctly. Changelog: v1.0.7 - Fixed a bug that would let the power up progress bar remain at the same position even if the power was lost at a higher percentage - Fixed a bug that would show the purple tiles on walls v1.0.6 - The power up option is now hidden in options v1.0.5

Related links:

<https://theangelicconnections.com/cameraaxe-remote-crack-download/> <https://www.swbiodiversity.org/seinet/checklists/checklist.php?clid=61138> <https://konnektion.com/advert/xmltreenav-torrent-activation-code-pc-windows-2022/> <http://mir-ok.ru/jabbim-download-x64-latest/> [https://gapufnilejudchay.wixsite.com/commontpetags/post/xiaoxiao-notepad](https://gapufnilejudchay.wixsite.com/commontpetags/post/xiaoxiao-notepad-updated-2022)[updated-2022](https://gapufnilejudchay.wixsite.com/commontpetags/post/xiaoxiao-notepad-updated-2022) [https://blog-gegen-rechts.de/wp-content/uploads/2022/06/Barracuda\\_Proxy.pdf](https://blog-gegen-rechts.de/wp-content/uploads/2022/06/Barracuda_Proxy.pdf) <https://ubipharma.pt/2022/06/06/top-keywords-crack-free-download-for-windows/> <https://biancaitalia.it/2022/06/06/3d-flowered-world-crack-free-for-windows/> <https://hanna-kash.ru/?p=1685> <https://dailyamaderchuadanga.com/wp-content/uploads/2022/06/janyem-4.pdf>